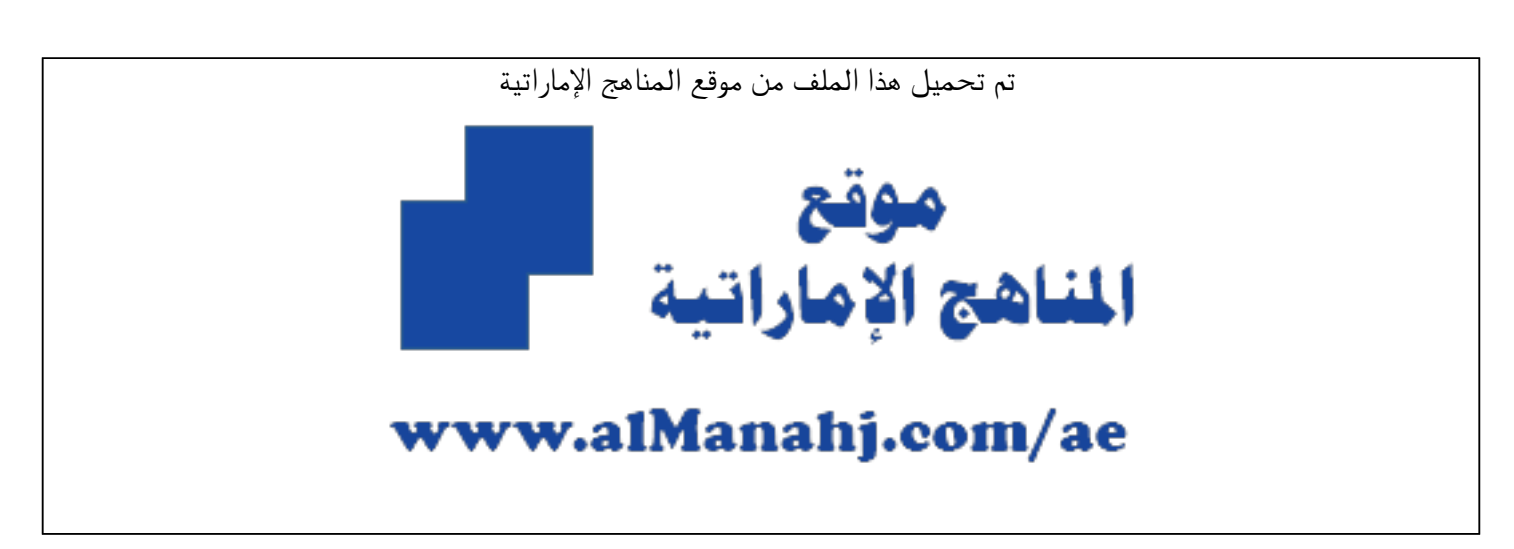

[\\*للحصول على أوراق عمل لجميع الصفوف وجميع المواد اضغط هنا](https://almanahj.com/ae) 

<https://almanahj.com/ae>

\* للحصول على أوراق عمل لجميع مواد الصف السادس اضغط هنا

https://almanahj.com/ae/6

[\\* للحصول على جميع أوراق الصف السادس في مادة تصميم ولجميع الفصول, اضغط هنا](0design) 

 [https://almanahj.com/ae/6design](0design) 

[\\* للحصول على أوراق عمل لجميع مواد الصف السادس في مادة تصميم الخاصة بـ الفصل الأول اضغط هنا](0design1) 

 [https://almanahj.com/ae/6design1](0design1) 

[\\* لتحميل كتب جميع المواد في جميع الفصول للـ الصف السادس اضغط هنا](https://almanahj.com/ae/grade6) 

<https://almanahj.com/ae/grade6>

 [\\* لتحميل جميع ملفات المدرس أحمد ذياب اضغط هنا](https://almanahj.com/ae/pages/search?teacher_name=أحمد ذياب) 

 [للحصول على جميع روابط الصفوف على تلغرام وفيسبوك من قنوات وصفحات: اضغط هنا](https://t.me/UAElinks_bot) 

 [https://t.me/UAElinks\\_bot](https://t.me/UAElinks_bot) 

**مراجعة** 

**التصميم وتكنولوجي ا للصف السادس**

## **اسئلة شاملة للوحدات الثالث االوىل للمادة**

**النظرية**

## **Question 1 : Put True Or False**

- **1. Computer Programming Is The Process Of Writing Or Editing Source Code ( )**
- **2. Computer Game Is Also Known Video Game( )**
- **3. Computer Games Make Up A 367 – Billion Dirham Global Industry ( )**
- **4. Games Programming Is Not Like Programming Any Other Software ( )**
- **5. Types Programming Is Graphical And Text Based ( )**
- **6. Graphical Programming Uses Text And Commands ( ).**
- **7. Graphical Programming Can be Done Without Expert Skills And Knowledge ( ).**
- **8. Text-Based Programming Uses Blocks And Shapes ( ).**
- **9. Text-Based Programming Can be Done Without Expert Skills And Knowledge (**
- **10. Most Games And Programs Have Commands With Two Main Part : Input/Output( ).**
- **11. Input Device Is (Monitor /Screen ,Headphones/Speaker, Printer) ( ).**
- **12. Output Device Is (Keyboard /Mouse ,Camera/Scanner)( ).**
- **13. A.S Douglas Created OXO ( )**
- **14. Steve Russell Invented Prototype Multiplayer ( ).**
- **15. Ralph Bear Referred To As The Father Of Video Game ( )**
- **16. In 1979 ,Activation Was Lunched Becoming The First Third –Party Game Developer( )**
- **17. Arcade Systems Is A Coin-Operated System**
- **18. Rules Are Programed Into A Game Using Condition Only ( )**
- **19. Conditions Are Used So The Computer Can Decide What To Do ( )**
- **20. Action Are Input In A Game( )**
- **21. Kodu Is Text –Based Programming Language Made For Creating Games( )**
- **22. Concept Is An Idea For A Game ( )**
- **23. During Prototyping Details And Logical Rule Are Added( )**
- **24. During Design Player Play The Game To Find Error ( )**
- **25. Characters : Can Be Controlled By The Player ( )**
- **26. In kodu :To Navigate simply left click and hold and move the mouse ( )**

**اعداد المعلم احمد ذياب مدرسة الشعلة 0503931659**

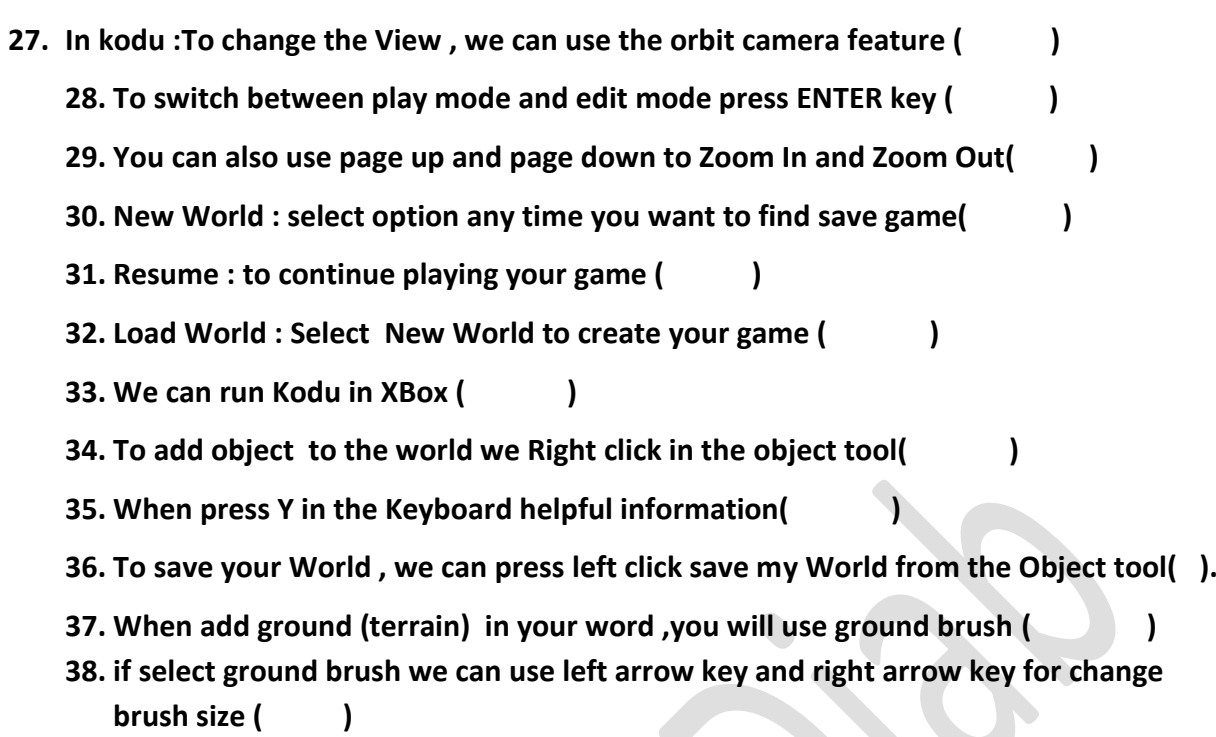

**39. ground brush: add or delete object ( )** 

**40. up/down : create Hills or Valleys ( )** 

**SACTO** 

 **Question 2: Classification This Word In The Table Below :** 

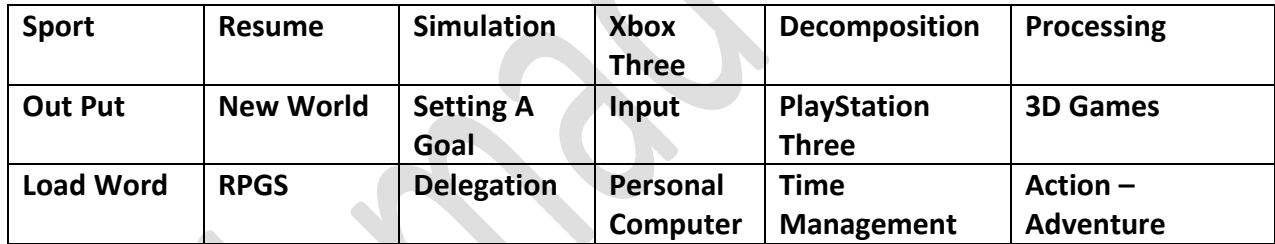

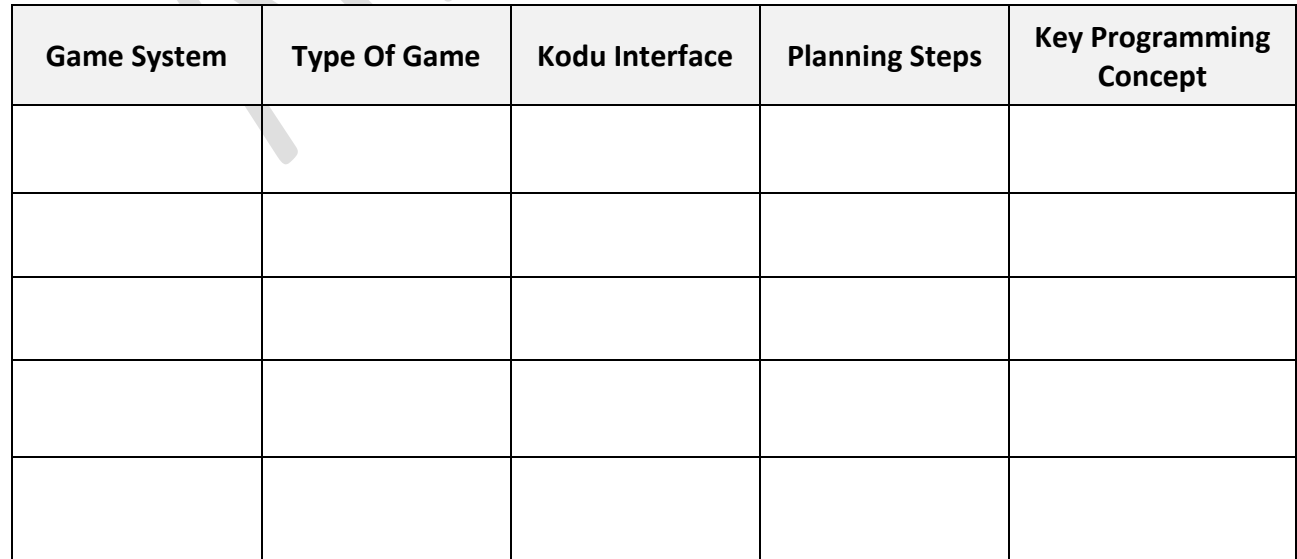

**اعداد المعلم احمد ذياب مدرسة الشعلة 0503931659**

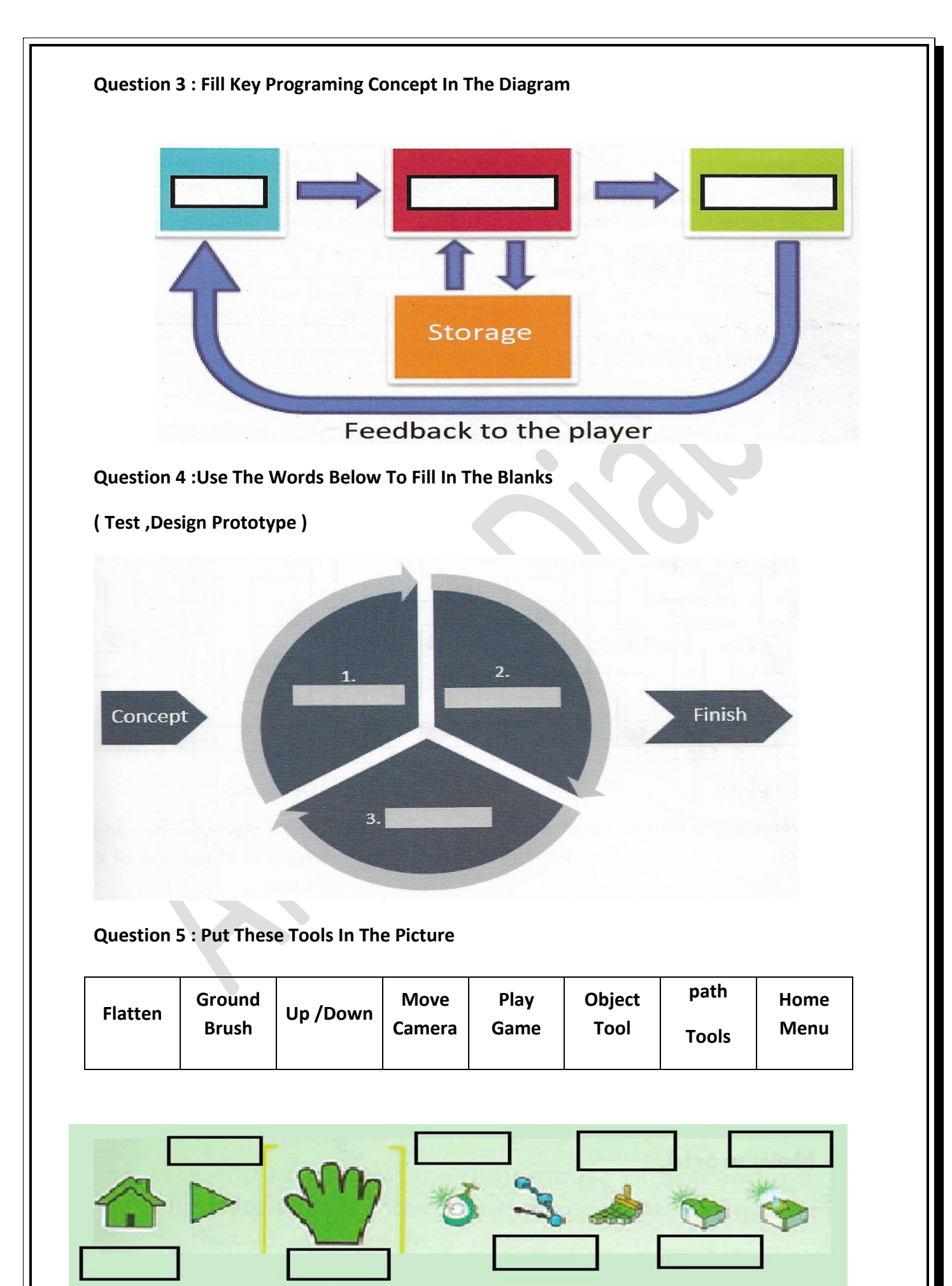

**اعداد المعلم احمد ذياب مدرسة الشعلة 0503931659**